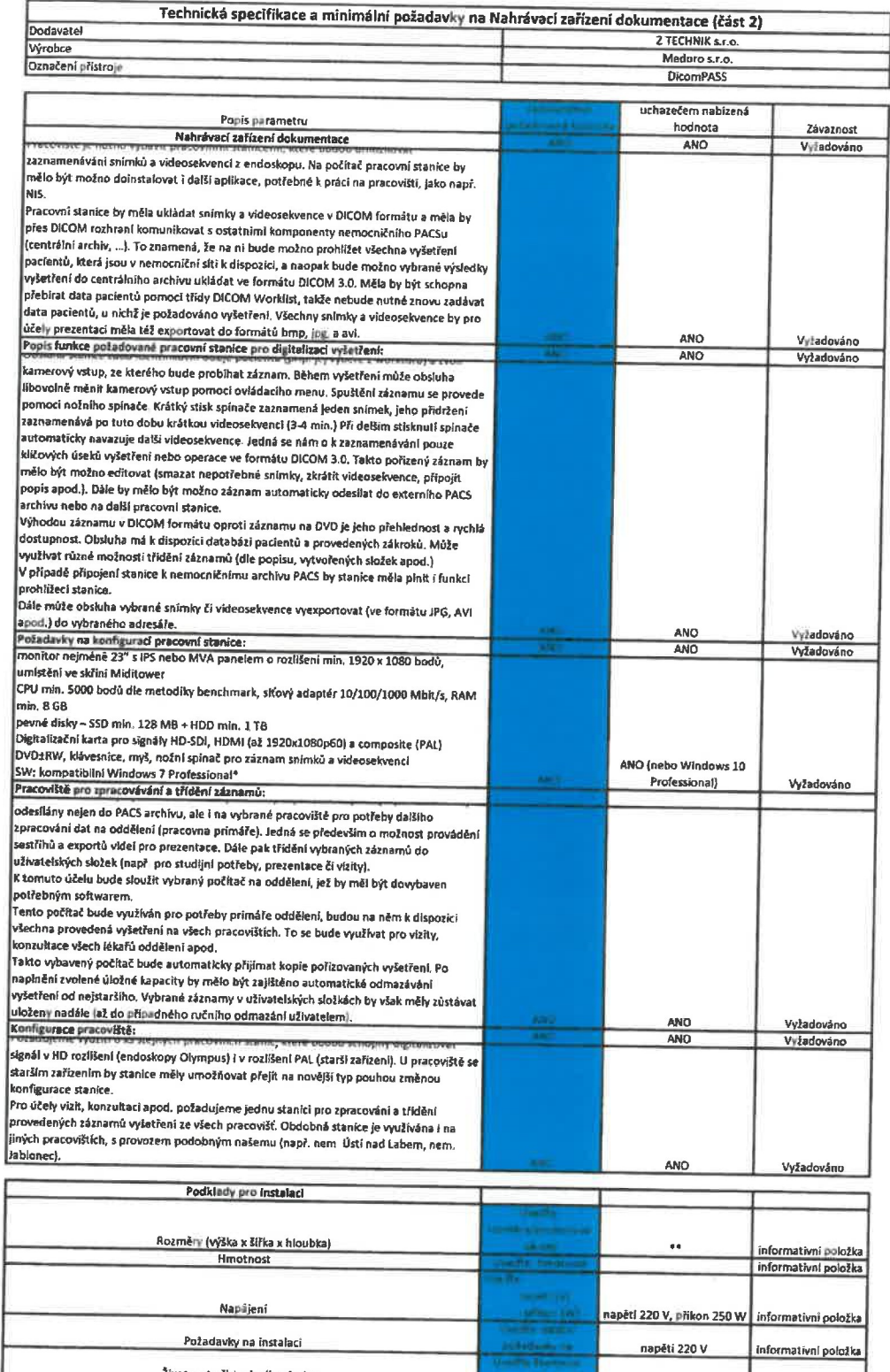

Životnost přistroje dle výrobce

e vyhlast přistroje dle výrobce v položka zadavatel umožní položka zadavatel umožňuje i promativní položka zadavatel umožní položka zadavatel umožní položka zadavatel umožní položka zadavatel umožní veložka zadavatel v pol

Prevzeti zarizeni musi byl dodáno a splehno:<br>
Návod k použití v českém jazyce – v písemné podobě (na oddělení), v elektronické podobě na CD (na ischnické oddělení).<br>
Návod musí byl přeložený vývobcem nebo alespoň překlad v

Zadavatel uvadi, že dle § 90 odst I a 2 zákona v nivaınotti na § 50 odst. 3 zákona umołňuje nabídnout ıjiní. rovnocenné řıšı-ni.

 $\bar{\mathcal{A}}$